## Anforderung von BOS‐Sicherheitskarten

Landratsamt Tirschenreuth Datum: \_\_\_\_\_\_\_\_\_\_ Sachgebiet 21 Mähringer Str. 7

95643 Tirschenreuth

**Besteller:**

Behörde/Organisation **Behörde/Organisation Executive Executive Executive Executive Executive Executive Executive Executive Executive Executive Executive Executive Executive Executive Executive Executive Executive Execut** 

 $\overline{\phantom{a}}$  , and the contract of the contract of the contract of the contract of the contract of the contract of the contract of the contract of the contract of the contract of the contract of the contract of the contrac

 $\overline{\phantom{a}}$  , where  $\overline{\phantom{a}}$ Name, Vorname

 $\overline{\phantom{a}}$  , where  $\overline{\phantom{a}}$ Strasse, PLZ, Ort

## **Voraussetzung für die Ausgabe der Sicherheitskarten:**

Die Sicherheitskarten werden erst zur Verfügung gestellt, wenn die Digitalfunkschulung durch mindestens 2 Führungskräfte (Kommandant, stellvertretender Kommandant, Zugführer oder Gruppenführer) absolviert wurde. Nach erfolgter Ausbildung wird die Freigabe der Sicherheitskarten durch das Landratsamt Tirschenreuth bzw. durch Kreisbrandmeister Stefan Gleißner oder Ottmar Böhm bei der Taktisch‐ Technischen Betriebsstelle in Weiden beantragt.

Damit die Schulungsteilnehmer ihre Digitalfunkgeräte bei der Ausbildung bereits verwenden können, kann der Karteneinbau bereits unmittelbar vor Lehrgangsbeginn (oder ein oder zwei Tage zuvor) erfolgen.

Sofern jedoch nach Karteneinbau der Besuch der Schulung durch eine Feuerwehrführungskraft nicht erfolgt, wird die Sperrung der Sicherheitskarte durch die TTB vorgenommen.

## Kartenbedarfsmitteilung

Hiermit fordere ich/wir für folgende(s) Gerät(e) BOS‐ Sicherheitskarten an:

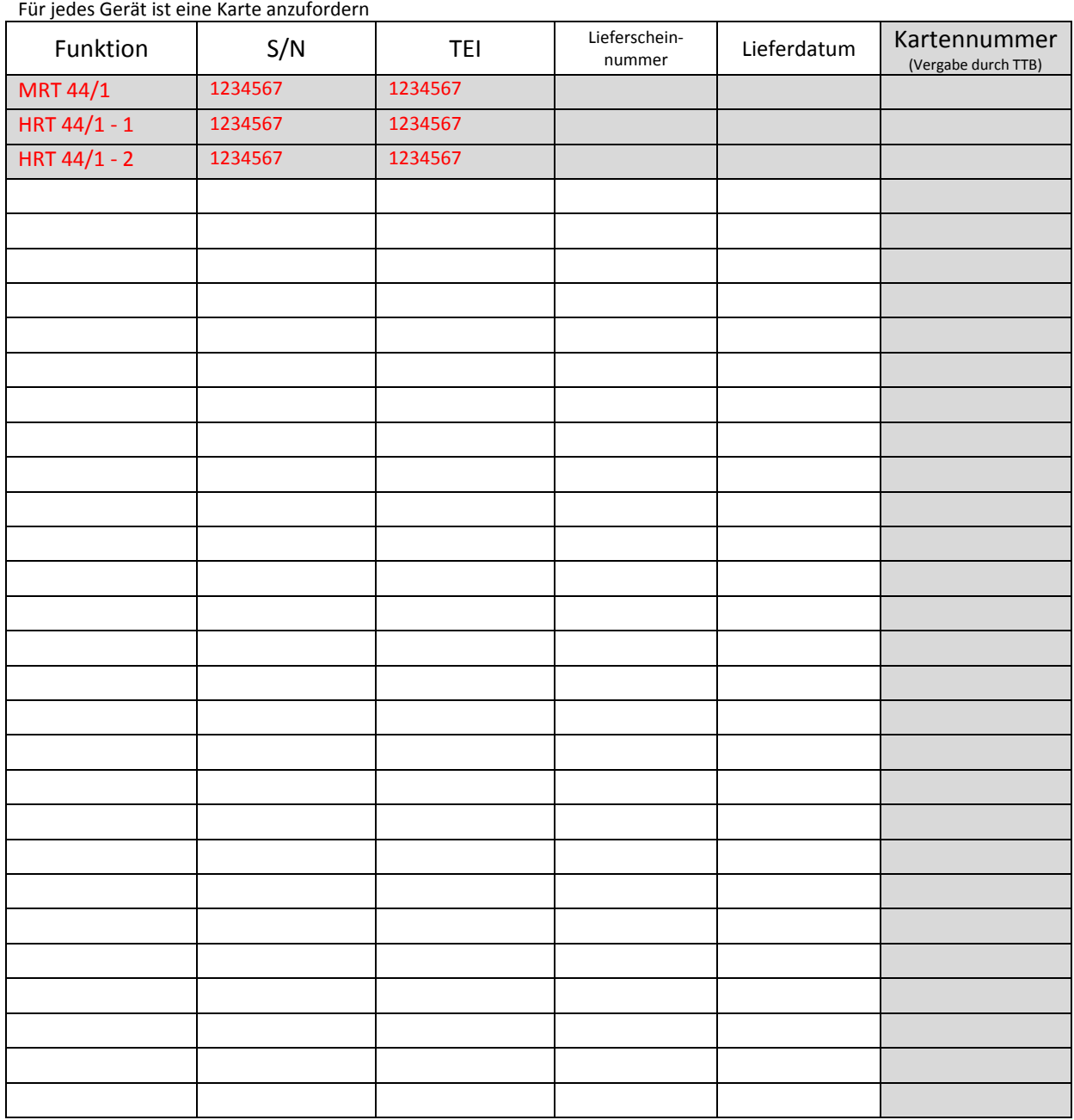

Feuerwehr: ………………………………………………………….**..**

\_\_\_\_\_\_\_\_\_\_\_\_\_\_\_\_\_\_\_\_ \_\_\_\_\_\_\_\_\_\_\_\_\_\_\_\_\_\_\_\_

## **Kostenübernahmeerklärung:**

Der Besteller verpflichtet sich, die aufgrund der Lieferung der o.g. BOS‐Sicherheitskarten entstehenden Kosten zu tragen und sichert zu, dass die notwendigen Haushaltsmittel eingeplant sind und zum Abruf bereitgehalten werden. Eine entsprechende Rechnungsstellung erfolgt.

**Ansprechpartner für Kostenübernahme:**

 $\overline{\phantom{a}}$  , where  $\overline{\phantom{a}}$ Behörde/Organisation

 $\mathcal{L}_\text{max}$  , where  $\mathcal{L}_\text{max}$ Name, Vorname

Telefonnummer

 $\mathcal{L}_\text{max}$  , where  $\mathcal{L}_\text{max}$ 

 $\mathcal{L}_\text{max}$  , where  $\mathcal{L}_\text{max}$ E‐Mail Adresse

Ort, Datum **Canadian Context** Unterschrift

\_\_\_\_\_\_\_\_\_\_\_\_\_\_\_\_\_\_\_\_ \_\_\_\_\_\_\_\_\_\_\_\_\_\_\_\_\_\_\_\_